# **DEKODERY OŚWIETLENIA WAGONÓW** M. Suchecki 2021, 2023

Opis krajowych dekoderów oświetlenia wagonów "Railbox" z 14 i 12 wyjściami - wersje "D" i "E". Dekodery pracują tylko w trybie cyfrowym DCC i analogowym DC. Nie działają w trybach sterowania Motorola/Marklin i SelecTrix.

Można ich użyć do oświetlenia wagonów osobowych i podobnych, jak pocztowe, bagażowe czy nawet towarowe. W kilku członowych wagonach motorowych mogą być dodatkowym dekoderem pozwalając na zrobienie zróżnicowanego oświetlenia wnętrz. Do dekoderów można podłączyć jedno lub kilka serw.

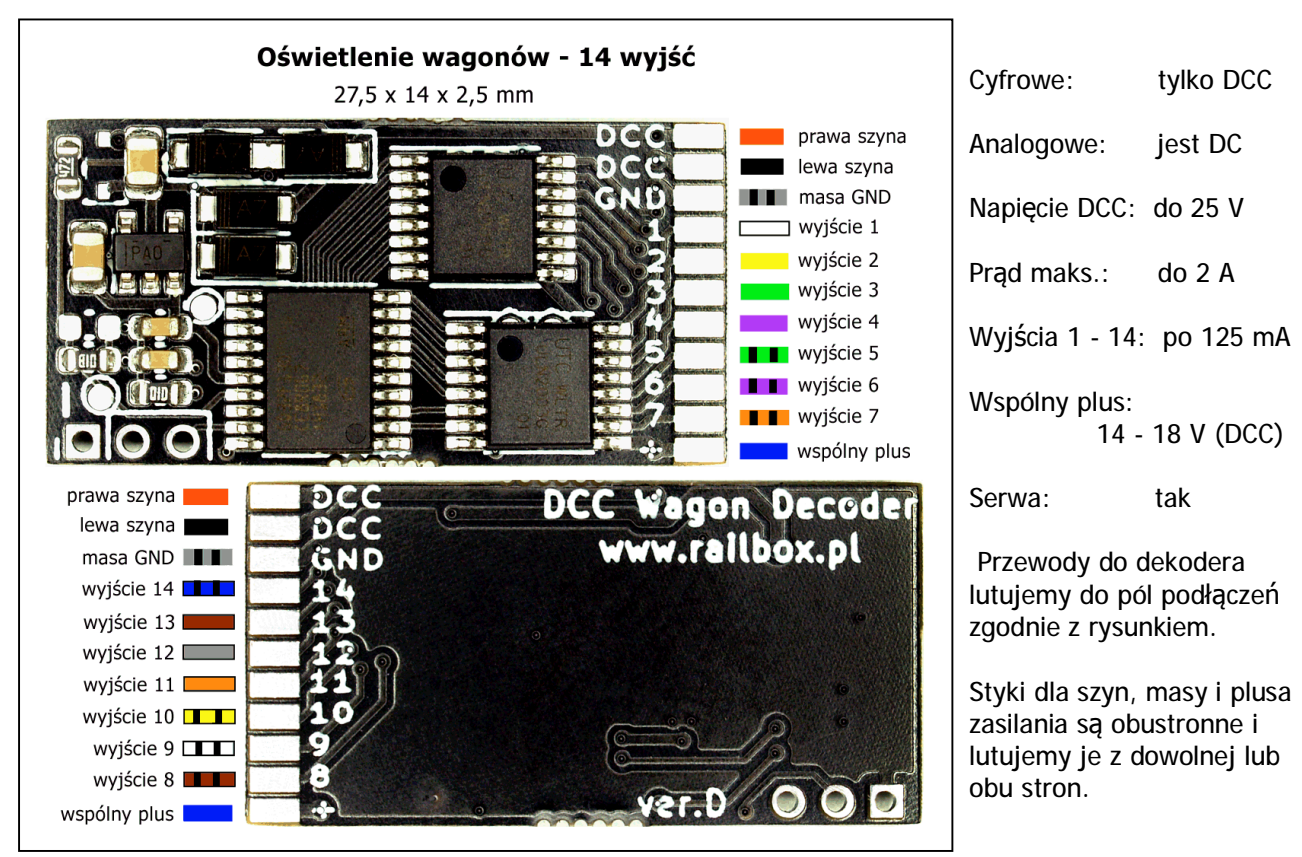

# **Dekoder oświetlenia z 14 wyjściami.**

Do podtrzymania zasilania z kondensatorami używamy styków masy i wspólnego plusa - patrz c.d. opisu. Samodzielnie trzeba zrobić prosty układ podłączenia serw - patrz c.d. opisu.

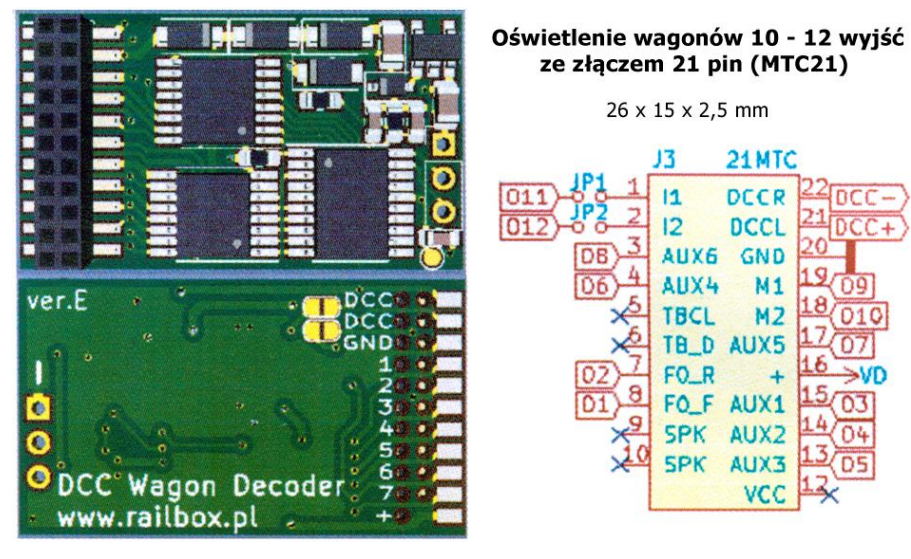

Ten sam dekoder jest dostępny ze złączem 21 pin. Tej wersji nie używam i zamieszczam rysunek z instrukcji producenta.

Na złączu wyjścia 1 do 8 są na stykach LF, LR, Aux1 - 6. Wyjścia 9 i 10 są na stykach dla silnika (18 i 19). Można dodać jeszcze dwa wyjścia na styki 1 i 2 zwierając pola JP1 i JP2. Prócz tego wyjścia 1 - 7, DCC, masy i plusa są na polach do lutowania na spodzie dekodera.

Parametry obu dekoderów są takie same jedynie w wersji MTC21 mamy dostępne 10 do 12 wyjść.

 Przy dziesięciu do czternastu wyjściach zrobimy praktycznie dowolne oświetlenie w każdym wagonie z przedziałami, nawet oddzielnym dla każdego przedziału.

Przy 16 V LED można łączyć do 4 szeregowo z opornikiem ustalającym z grubsza potrzebną jasność, dokładną dla każdego wyjścia ustawimy przez CV.

Wygodne jest nadanie tego samego adresu wszystkim dekoderom w wagonach w składzie jednego pociągu i sterowanie nimi jako całością, patrz c. d. tego opisu - Współpraca dekoderów.

Do każdego przycisku możemy przypisać od jednego do nawet wszystkich wyjść. Wyjścia 1 do 8 ustalamy w grupie CV 120 - 183 natomiast wyjścia 9 do 14 w grupie CV 190 - 253.

W dekoderach można poprzez CV ustawić maksymalną jasność każdego wyjścia.

Natomiast ustawienie jasności minimalnej służy tylko do ustalenia nie zerowej początkowej pozycji serw.

Dla poszczególnych wyjść można wybrać jeden z efektów z opcjami dodatkowymi:

- Efekt "0" żarówka tylko włączanie i wyłączanie wyjścia.
- Efekt "1" pojedynczy błysk z ustalanym w CV49 okresem jego trwania, włączenie i przerwa z czasami po 1/2 okresu. Działa w pętli do chwili wyłączenia wyjścia.
- Efekt "2" efekt "1" z odwróconą fazą włączenia i przerwy. Efektów "1" i "2" można użyć do dwóch wyjść dla przemiennego błyskania dwóch lamp.
- Efekt "3" dwa błyski z ustalanym w CV50 okresem jego trwania, wyjście jest włączane i gaszone z czasami po 1/4 okresu. Działa w pętli do chwili wyłączenia wyjścia.
- Efekt "4" efekt "3" z odwróconą fazą włączeń i wyłączeń. Można użyć jak efektu "2".
- Efekt "5" pojedynczy błysk o czasie ustalanym w CV53. Po błysku wyjście jest wyłączane. Efektu można użyć do jednorazowego włączania wyjścia na czas do 2,5 sekundy.
- Efekt "6" pierwsza własna sekwencja włączeń i wyłączeń wyjścia patrz c.d. opisu.
- Efekt "7" druga własna sekwencja włączeń i wyłączeń wyjścia.
- Efekt "9" sterowanie serwomechanizmem. Położenie początkowe ustala jasność minimalna, kąt wychylenia ustala jasność maksymalna a szybkość ruchu płynne przełączanie z dodatkowych opcji:  $*16$ ",  $*32$ " lub  $*64$ ".

Dodatkowe opcje wyjść dodajemy do wybranego efektu "0" - "9":

- + 16 płynne przełączanie wyjścia w czasie z CV51. Wyjście jest płynnie rozjaśniane i ściemniane.
- + 32 płynne przełączanie wyjścia w czasie z CV52. Jak "+16" tylko możliwy inny czas.
- + 64 płynne przełączanie wyjścia ze stałym czasem 0,5 sek.
- + 128 opcja tylko dla efektów "6" i "7" zatrzymująca sekwencje po jednym wykonaniu.

### **Współpraca dekoderów.**

W sterowanym cyfrowo taborze dekodery mają różne adresy. Wszystkie odbierają wysyłane przez sterowanie rozkazy ale każdy dekoder wykonuje tylko rozkazy do niego adresowane.

Dla wagonów dobrym sposobem wspólnego sterowania jest nadanie dekoderom tego samego adresu. Wszystkie wagony jednego pociągu mają ten sam adres dekoderów, w efekcie pociąg ma jakby jeden adres. Polecenia wysyłane do pociągu będą odbierane i wykonywane przez wszystkie dekodery.

Nie oznacza to jednak że dekodery muszą wykonać tą samą czynność. Ta zależy od ustawień CV każdego z nich i przycisk F1 może włączyć w pierwszym wagonie wyjście 1, w drugim 3 a w kolejnym nic.

Poszczególne dekodery programujemy tak by ich ustawienia pasowały do planowanego oświetlenia wagonu. Ten sam przycisk "F" może włączać w całym pociągu oświetlenie korytarzy a przedziały niezależnie lub w grupach różnymi przyciskami.

Zasadą jest oddzielne programowanie każdego dekodera i wspólne sterowanie całym pociągiem. Używam do programowania osobnego toru próbnego i na nim ustawiam CV w kolejnych wagonach. Potem dla całego składu robię próbę sterownia i po ewentualnych poprawkach gotowy pociąg idzie "do eksploatacii".

Natomiast na makiecie tylko jeździmy, nic nie programując unikniemy błędów czy przypadkowych zmian CV w kilku dekoderach.

W dekoderach oświetlenia dla wszystkich wyjść można ustawić ich włączanie zależne od kierunku jazdy. Praktycznie używamy tego ustawienia tylko dla końcowych świateł wagonów ale sterując ciągnącą pociąg lokomotywą do niej, na jej adres, wysyłamy polecenia dotyczące jazdy. Nie są adresowane do dekoderów wagonów i one ich nie wykonają, to znaczy nie zmienią ostatnio zapamiętanej informacji o kierunku jazdy. Przy zmianie kierunku trzeba na chwilę przełączyć się na adres wagonów i do nich też wysłać polecenia dotyczące jazdy - niewielki ruch gałką sterowania. Nie polecam nadawania wspólnego adresu lokomotywie, tylko wyjątkowo wagon piętrowy z dźwiękiem jazdy musi mieć adres ciągnącej go lokomotywy.

### **Własne sekwencje użytkownika - efekty "6" i "7".**

Na dwie sekwencje są przeznaczone CV60 - 72 i CV73 - 85. Każda grupa to 13 bajtów po 8 bitów więc mamy 104 kroki w jednej sekwencji. Ilość kroków jest stała (104) i zawsze trzeba ustawić wszystkie trzynaście CV danej grupy.

Możemy definiować efekty dla wybranych wyjść i wyłączać sekwencje po jednym wykonaniu lub zostawić działanie w pętli. Przy czym jedna sekwencja może działać w pętli a druga być wyłączana po wykonaniu. Przy najdłuższym czasie kroku 1 sekundy cała sekwencja trwa 104 sekundy (1 minuta i 44 sek.) co pozwala na ustawienie wyglądającego na losowe włączania i gaszenia świateł.

Ciąg bajtów sekwencji ustala jej działanie. Ustawiony bit (=1) oznacza włączenie wyjścia a bit zerowy jego wyłączenie. Sekwencja jest wykonywana w prawo, od pierwszego bajtu (CV60) do ostatniego (CV72). Ale bity w kolejnych bajtach są czytane w lewo, od bitu 0 do bitu 7, co trochę utrudnia programowanie.

Przykładowy początek sekwencji z krokiem 1 sekundy.

Po starcie: 4 sek. zgaszone; 4 sek. zapalone; 10 sek. zgaszone; 3 sek. zapalone; dalej zgaszone, itd.

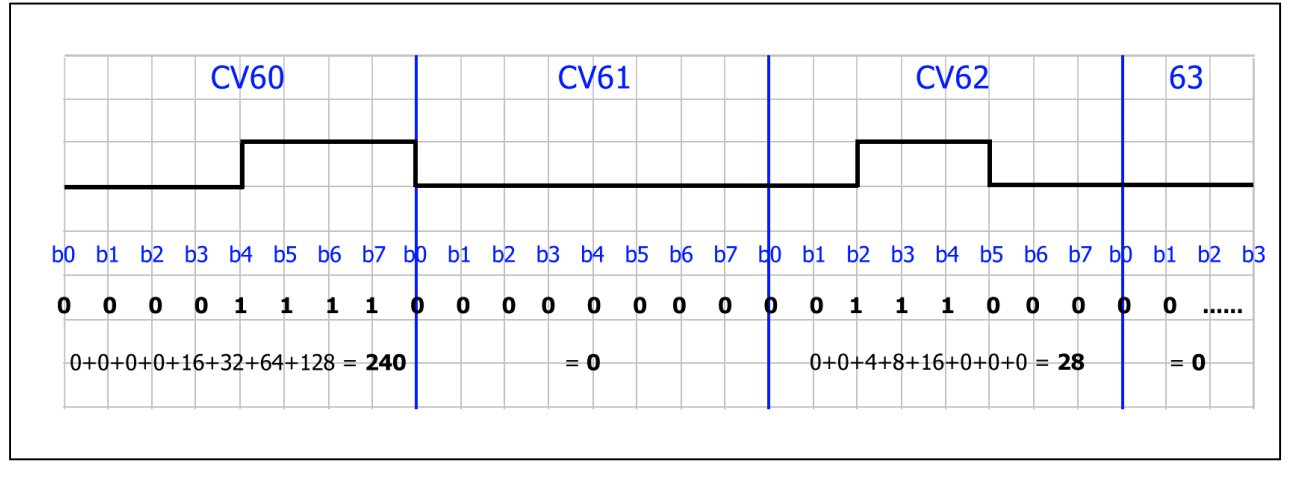

Na górze wpisane kolejne bajty sekwencji w kierunku jej wykonywania, w prawo, od CV60 do CV72. Pod wykresem planowanej sekwencji wpisane odwrotnie bity w kierunku ich wykonywania, od b0 do b7. Pod bity dla zgaszonego wyjścia wpisujemy zera a dla zapalonego jedynki.

Teraz dodajemy bity wpisując dla każdej jedynki jej wartość dziesiętną. Kolejne bity to kolejne potęgi dwójki (b0 =1, b1 =2, b2 =4, b3 = 8, b4 =16, b5 = 32, b6 =64, b7 = 128). Sumę wpisujemy do CV. Używając do programowania "z21 start" połączonego z komputerem, patrz opis "Sterowanie", można w "CV programming" bezpośrednio ustawiać bity w każdej CV - pamiętać o ich odwrotnej kolejności.

Sekwencje są wykonywane w pętli ale przez opcję "+ 128" można je zatrzymać po jednym wykonaniu. Przykładowy efekt włączania świetlówki to kilka mrugnięć na starcie i dalej ciągłe świecenie.

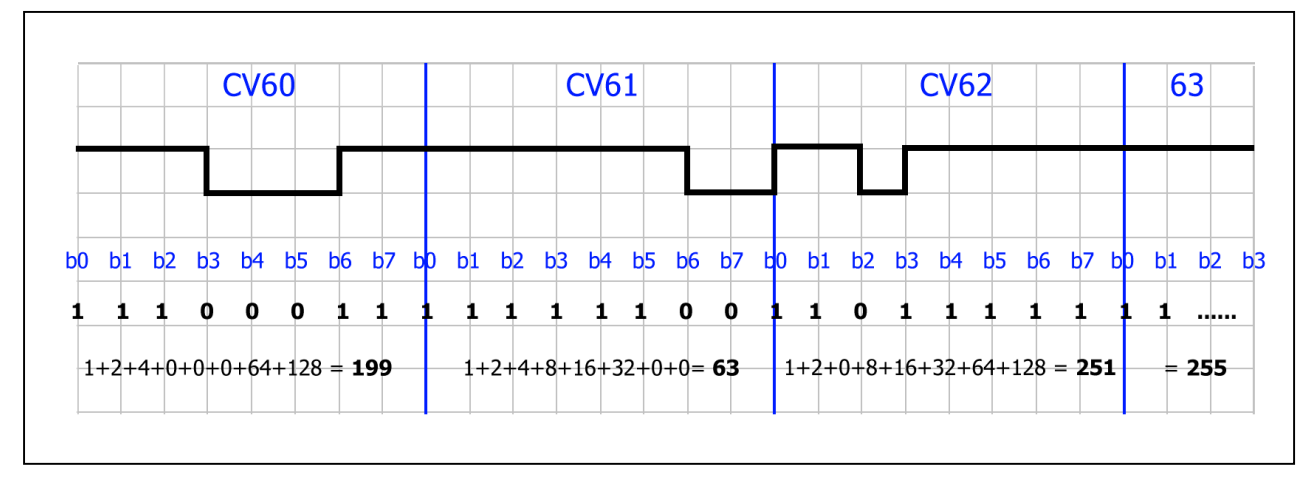

Użyjemy zatrzymania pętli. Wyjście pozostanie włączone gdy kolejne bajty CV63 do 72 mają wartość 255. Dla efektu stale mrugającej świetlówki trzeba podobne i trochę różne mrugnięcia powtórzyć kilka razy w sekwencji i ustawić jej działanie w pętli.

Dla obu przykładów z świetlówką czas kroku sekwencji dobieramy od 5 do 20 (50 - 200 milisekund).

 Przy planowaniu sekwencji działających w kilku wagonach jednego pociągu najwygodniej narysować je na papierze w kratkę, przyjąłem 4 sek. na kratkę.

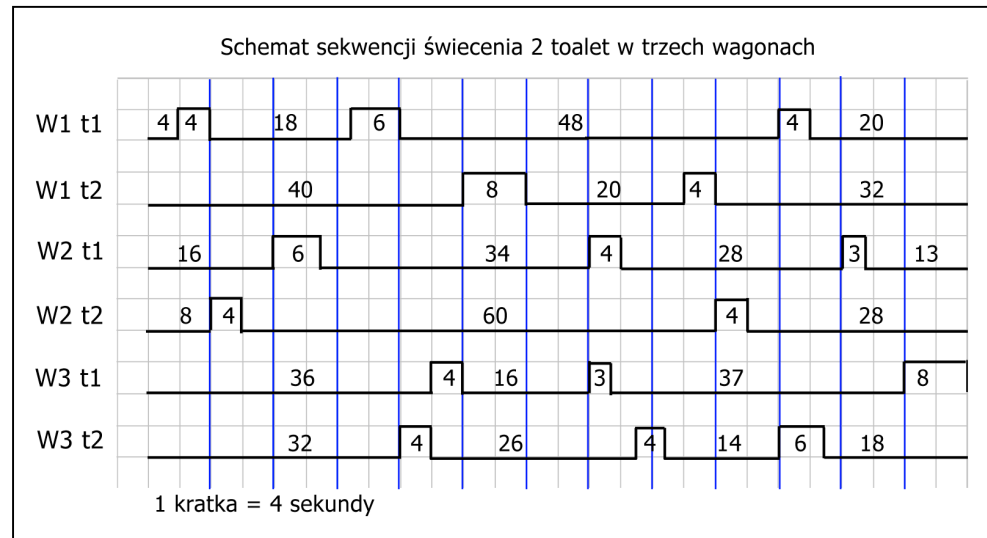

 Przykładowe sześć sekwencji włączenia oświetleń toalet w trzech wagonach z użyciem kroku 1 sek.

Dla efektu losowego trzeba tak ustawiać zapalanie świateł by sprawiało wrażenie przypadkowego i te same WC w sasiednich wagonach nie włączały się równocześnie.

Ustawiłem czasy włączeń od 3 do 8 sekund a czasy przerw znacznie dłuższe, nawet 72 sekundy. Sekwencje działają w pętlach i przy czasie ponad półtorej minuty trudno zauważyć ich powtarzanie.

Jeśli do sekwencji dodajemy efekt płynnego przełączania wyjścia ("+16" lub "+32") to ustawiamy ten czas na krótszy od czasu kroku sekwencji. Przy przełączaniu dłuższym od kroku dojdzie do przeskakiwana (opuszczania) kolejnych kroków w sekwencji.

 Przy efekcie włączania lub mrugania świetlówek gdy użyjemy przełączania trzeba je ustawić na 2 - 5 co da czasy 20 do 50 msek a krok sekwencji na 5 - 20 (50 - 200 msek).

W dekoderach można ustawić włączanie kilku wyjść jednym przyciskiem "F". Dzięki temu dwie różne sekwencje na dwóch wyjściach do toalet włączam jednym przyciskiem we wszystkich trzech wagonach.

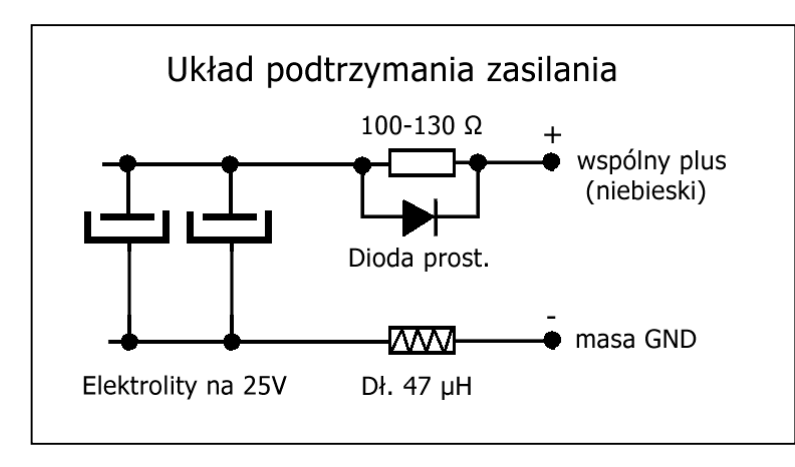

### **Podtrzymanie zasilania dla dekoderów oświetlenia.**

W wagonach, szczególnie 2 - osiowych, podtrzymanie zasilania jest niezbędne by uniknąć mrugania oświetlenia. Przy użyciu LED wystarczą pojemności 470 - 1000 - 2000 μF zależnie od wolnego miejsca. W małych wagonach z 2 LED warto użyć nawet małej pojemności, już 200 μF da niewielkie podtrzymanie.

Dławiki mogą być małe o oporności kilku, kilkunastu omów i przy 470 μF można je pominąć ale w układzie ładowania musi być dioda i opornik.

 Przy częstych nie kontaktach z torem podtrzymanie będzie źle działać bo kondensatory nie zdążą się naładować. Jeśli czyszczenie torów i kół nie pomaga można zmniejszyć opornik do 62 - 82 Ω. Całkowicie rozładowane kondensatory pobierają na początku ładowania prąd ograniczony jedynie opornikiem, dla 100 Ω i 18 V będzie to 180 mA na każdy wagon. W miarę ładowania prąd ten szybko wykładniczo spada. Doładowanie podczas jazdy trwa z reguły krócej i zależy od czasów nie kontaktów. W układach dla wagonów używam dławików 33 - 47 - 100 μH o oporności kilku omów, tak do 10 Ω. Bez nich przy jednym wagonie nie będzie błędów programowania choć mogą pojawić się przy wgrywaniu listy ustawień z plików "csv". Warto z używanym sterowaniem zrobić próbną jazdę na wspólnym torze kilku wagonów z oświetleniem i ze dwóch lokomotyw. Jeśli wtedy pojawią się błędy programowania lub sterowania dławiki trzeba dodać. Najlepiej montować je od razu we wszystkich wagonach.

Uwaga: podłączone jedno serwo zasilane z prostownika dekodera obciąża dodatkowo podtrzymanie zasilania i wymaga większej pojemności kondensatorów.

Dla kilku serw z oddzielnym zasilaniem w tym zasilaniu dodajemy kondensatory podtrzymania.

### **Podłączenie serwomechanizmu do dekodera oświetlenia.**

Serwo wymaga zasilania napięciem 5 volt i pobiera skokowo spory prąd, zależnie od jego typu do 200 mA. Podłączając tylko jedno można je zasilać z dekodera (jego prostownika), ale z oddzielnego stabilizatora 5 V.

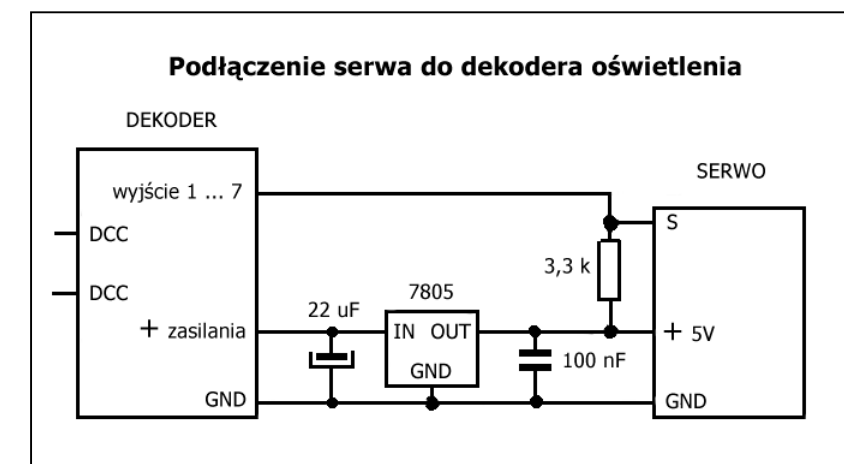

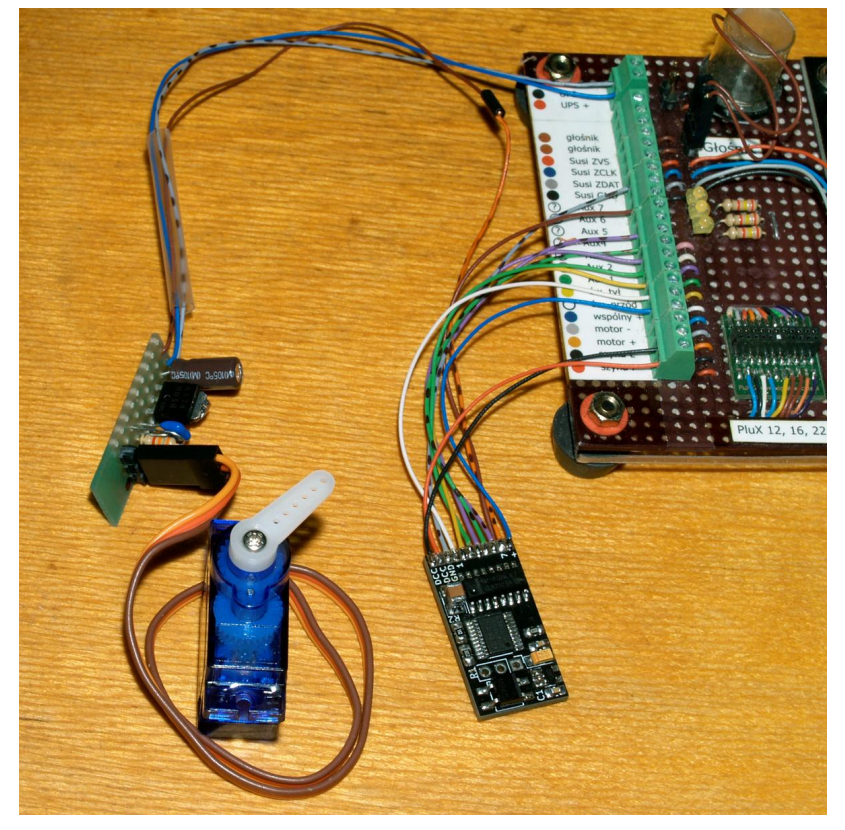

Do próby użyłem stabilizatora SMD KA7805R o prądzie do 1 A i małego serwa SG90.

Do stabilizatora dodajemy dwa kondensatory wg rysunku. 22 - 47 μF/25V i 100 nF/50V. Zapobiegają one przeniesieniu się zakłóceń na zasilanie dekodera co grozi nawet jego uszkodzeniem.

Sygnał sterujący z wybranego wyjścia podłączamy do wejścia serwa i przez opornik 3,3 kΩ dołączamy do +5 V z zasilania co daje właściwy poziom impulsów.

W starszych dekoderach 14 wyjść nie można użyć wyjść 8 - 14 gdyż ich oporniki wyjściowe ograniczają poziom sygnału na zbyt niski.

Serwo działa bardzo dobrze, po włączeniu dekodera ustawia się w pozycji wyjściowej, na zdjęciu skrajnie w prawo. Po włączeniu wyjścia wychyla się o kąt zależny od ustawionej dla danego wyjścia jasności, dla 255 maksymalnie w lewo. Po wyłączeniu wyjścia natychmiast wraca do pozycji początkowej.

Dodanie płynnego przełączania daje wolniejszy ruch serw ale, wbrew pozorom, zwiększa pobór prądu bo silnik jest włączany wielokrotnie w kilkunastu krokach.

W chwili włączenia dekodera na wyjścia użyte dla serw (efekt "9") wysyłane są impulsy ustawiające je w pozycji początkowej.

Uwaga: Nie podłączać serw do wyjść nie ustawionych wcześniej dla ich obsługi (bez efektu "9") gdyż wtedy będą wysyłane niewłaściwe impulsy powodujące ciągłą pracę silniczka i stały duży pobór prądu - serwo usiłuje obrócić się poza skrajne położenie.

Zdjęcia prób z starszym dekoderem 7 wyjść ale dla nowych 14 czy 12 wyjściowych jest identyczne.

 Użycie serw w taborze jest pracochłonne. Najczęściej trzeba samodzielnie przerobić elementy które mają być ruchome, na przykład odsuwane drzwi. Rzadko trafimy na fabryczne modele z dobrze wykonanymi przesuwnymi drzwiami nie zacinającymi się podczas ruchu z małym serwem.

W przerabianym wagonie piętrowym nie próbowałem zrobić ośmiu odsuwanych drzwi choć efekt byłby widowiskowy, mam tylko dźwięk przesuwnych drzwi.

 Ponieważ w dekoderze do serw można użyć każdego wyjścia od 1 do 14 (1 - 7 w starszej wersji) to zrobiłem próbę z podłączeniem kilku serw.

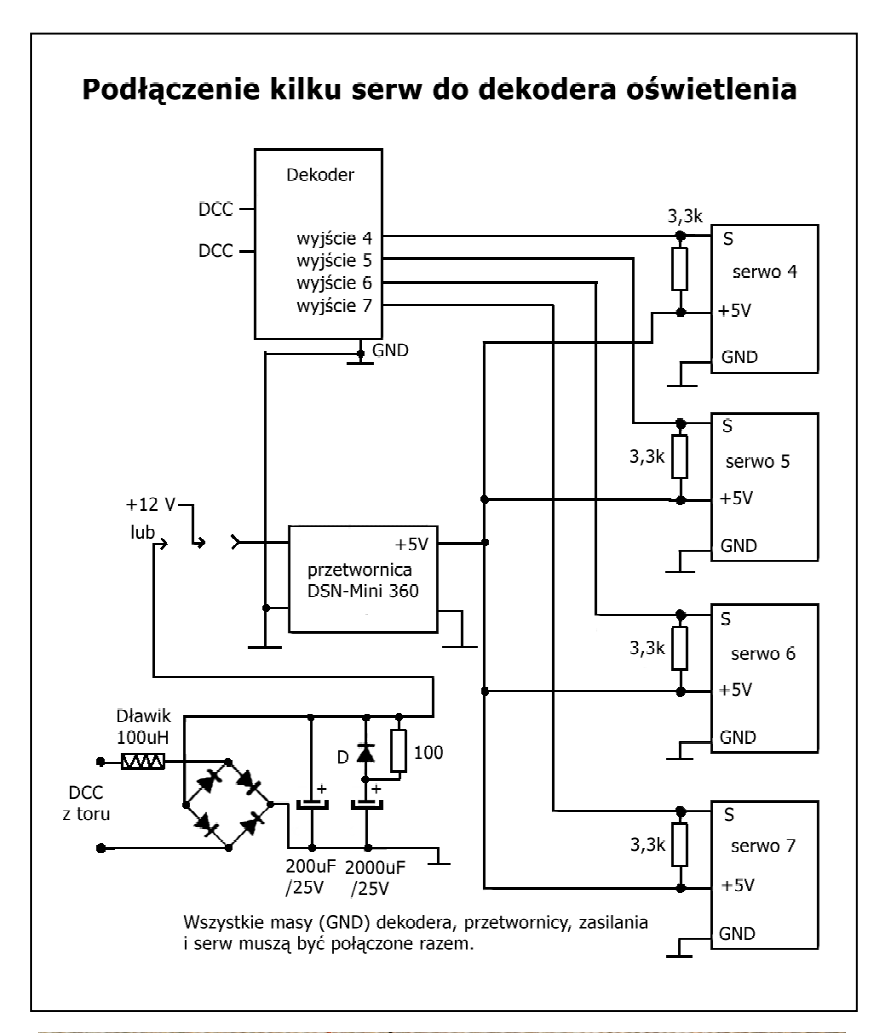

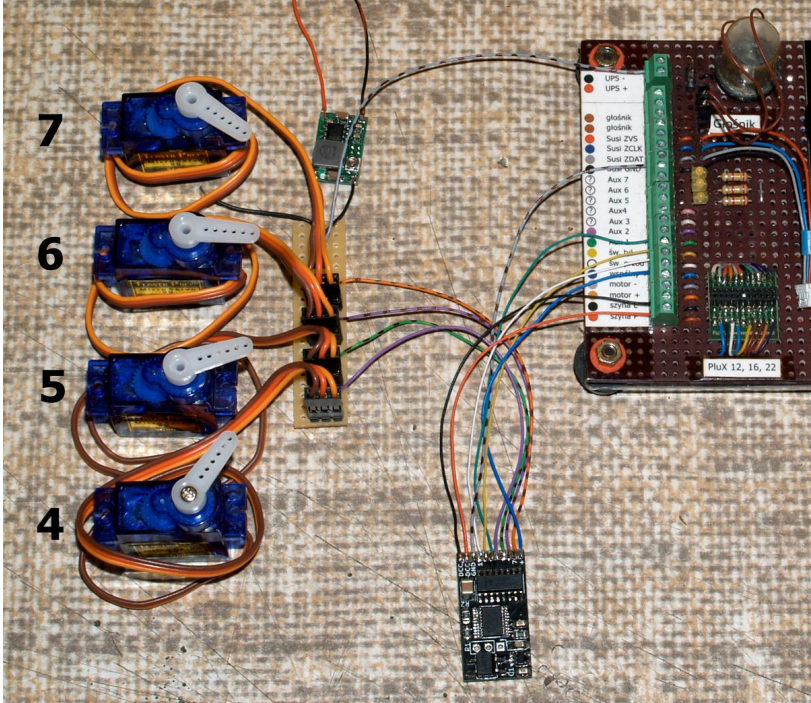

Dołączenie kilku serw i większy pobór prądu wymaga oddzielenia ich zasilania od dekodera. Użyłem małej przetwornicy DSN - MINI - 360 o obciążeniu do 1,8 A. Serwa te same - 4 sztuki SG90.

 Przetwornicę zasilamy napięciem stałym wyższym od ustawianego wyjściowego 5 V, zasilałem z 12 V. W jeżdżącym taborze trzeba użyć wyprostowanego DCC z toru z kondensatorem ~200 μF/25V i dławikiem oraz podtrzymaniem zasilania serw (2000 - 4700 μF).

Reszta połączeń taka sama tylko dla czterech serw. Sygnały sterujące doprowadzamy z wybranych wyjść, użyłem 4, 5, 6 i 7. Wejścia sterujące serw podłączone opornikami 3,3 kΩ do +5 V zasilania serw. Wszystkie masy serw, dekodera i przetwornicy łączymy razem.

Po ustawieniu dla wyjść efektu "9" podłączyłem serwa, włączyłem zasilanie 12 V i dekoder. Serwa natychmiast ustawiły się w pozycjach początkowych.

Na zdjęciu serwo 7 wyłączone w pozycji początkowej.

Serwo 6 włączone i wychylone o 1/4 przy jasności wyjścia = 64.

Serwo 5 włączone i wychylone do połowy - jasność wyjścia = 128.

Serwo 4 włączone i wychylone maksymalnie - jasność = 255. Opcją "+16" z czasem 200 ms ustawiłem wolniejszy ruch serw.

Całość działa bardzo dobrze, można podłączyć i kilkanaście serw.

Takiej baterii serw raczej nie wstawimy do wagonu ale można użyć nietypowo tego układu do przestawiania kilku zwrotnic z wykorzystaniem serw.

Jeden dekoder z jednym adresem pozwoli sterować nawet 14 zwrotnicami, np. przez przyciski F1 do F14. Konieczne będzie użycie jednego adresu z zakresu lokomotyw (1 - 99), nie adresów akcesoriów. Dekoder jest niedrogi, serwa też tanie i w porównaniu z napędami zwrotnic i specjalnymi dekoderami do nich rozwiązanie jest wyraźnie tańsze a działa równie dobrze.

Jak widać ze zdjęć układy są praktycznie sprawdzone. Nie musimy używać identycznych elementów jak przy moich próbach, stabilizator czy przetwornica mogą być inne byle spełniały swoją rolę.

## **OŚWIETLENIE WAGONÓW BEZ DEKODERA**

### **Tory zasilane z DCC lub prądem stałym**

Wagony można oświetlić nie używając dekoderów. Wystarczy użycie prostownika z dodanym układem podtrzymania. Oświetlenie będzie niezależne od kierunku jazdy. Dla taboru zasilanego analogowo (prądem stałym) trzeba jeszcze dodać stabilizator napięcia dający stałą jasność oświetlenia.

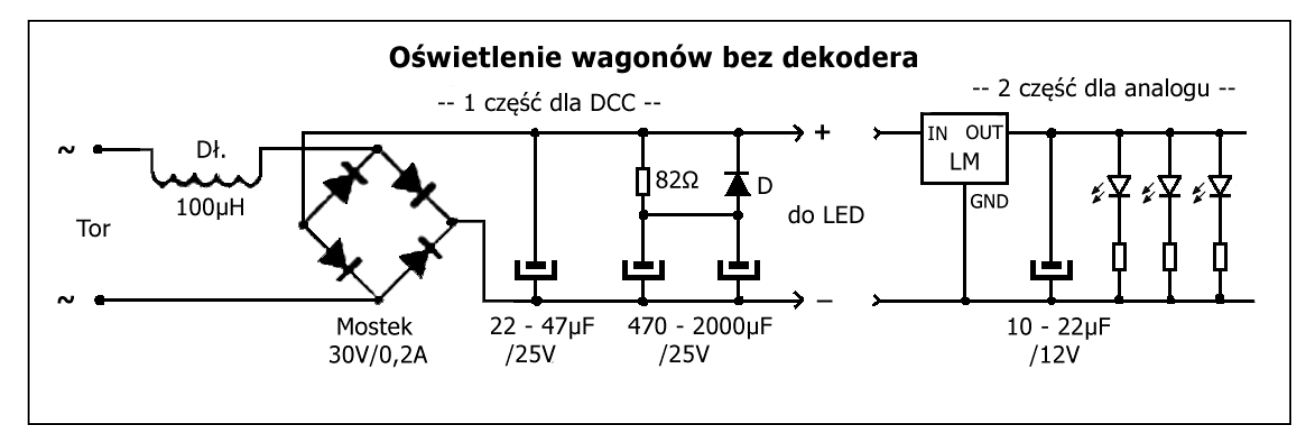

Mostek prostowniczy na ~30V z prądem 200 mA lub więcej. Na wejściu warto dodać dławik 47 – 100 μH. W układzie podtrzymania opornik 82 - 130 Ω i dioda prostownicza. Kondensatory o pojemności 470 μF lub większej na minimum 20 V. Czym więcej LED w wagonie tym pojemność powinna być większa. Przy zasilaniu DCC (1 część) LED podłączamy do wyjścia "do LED" z dobranymi do jasności opornikami. Napięcie jest stałe równe napięciu DCC w torze - 12 do 18 V i można łączyć 3 do 4 LED szeregowo.

 Przy zasilaniu analogowym (1 + 2 część) napięcie w torze zmienia się w zależności od prędkości jazdy od 3 do 12 V. Dla stałej jasności trzeba dodać stabilizator na 3,3 V lub 5 V. Wystarczy stabilizator LM78L33 lub LM78L05 z prądem do 100 mA (TO92). LED podłączać równolegle pojedynczo z dobranymi opornikami. Przy jednakowych LED można użyć wspólnego potencjometru do ustawienia jasności świecenia.

Stabilizator działa od napięcia wejściowego wyższego o około 1V od wyjściowego więc dla stabilizatora 3,3 V od ponad 4 volt a dla stabilizatora 5 V od ponad 6 volt w torze.

Również czas podtrzymania ulega zmianom przy różnym napięciu w torze i najkrótszy będzie przy niskim, przykładowo przy 6 V będzie cztery razy krótszy niż przy 12 V.

Układ w wersji analogowej (części 1 i 2) jest uniwersalny i działa przy obu rodzajach zasilania - DCC i prądem stałym.

Oświetlenie w wersji zasilanej z DCC (cz.1) sprawdziłem na wspólnym torze z wagonami z dekoderami i bez nich - wszystkie działają. Wersję dla analogu (cz.1 + cz.2) sprawdziłem przy zasilaniu DCC i prądem stałym 3 do 12 V, ale dla stałego nie na torze z taborem bo w całym mam wyłączone jazdy analogowe.

 Przy sterowaniu cyfrowym oświetlenia bez dekodera można użyć w małych wagonach pomocniczych, bagażowych czy pocztowych gdzie stałe włączenie światła jest do przyjęcia. Można dodać ukryty wyłącznik odcinający zasilanie z jednej szyny.

W wagonach dużych (4 osie) pocztowych, bagażowych czy osobowych lepiej użyć dobranych dekoderów. Na przykład oddzielne włączanie przedziałów wymaga 8 - 10 wyjść, plus dwa dla W.C. i jeszcze jedno do korytarza.